#### <<AutoCAD2009 >>

<<AutoCAD2009 >>

- 13 ISBN 9787508465289
- 10 ISBN 7508465288

出版时间:2009-6

页数:197

PDF

更多资源请访问:http://www.tushu007.com

### <<AutoCAD2009 >>

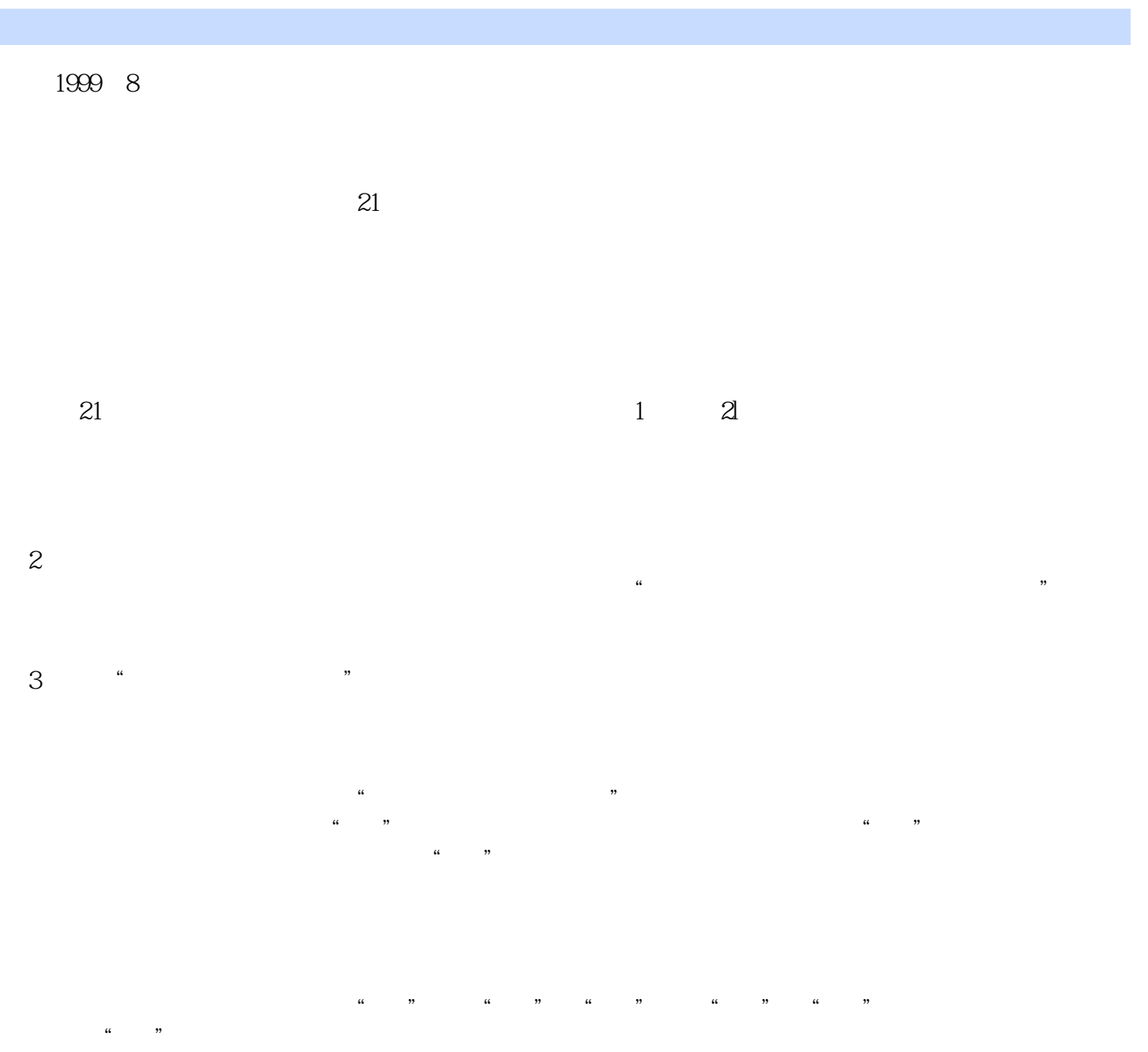

### <<AutoCAD2009 >>

AutoCAD 2009

 $11$ 

 $\mathop{\rm AutoCAD}\nolimits$ 

 $\mathop{\rm AutoCAD}\nolimits$ 

# <<AutoCAD2009 >>

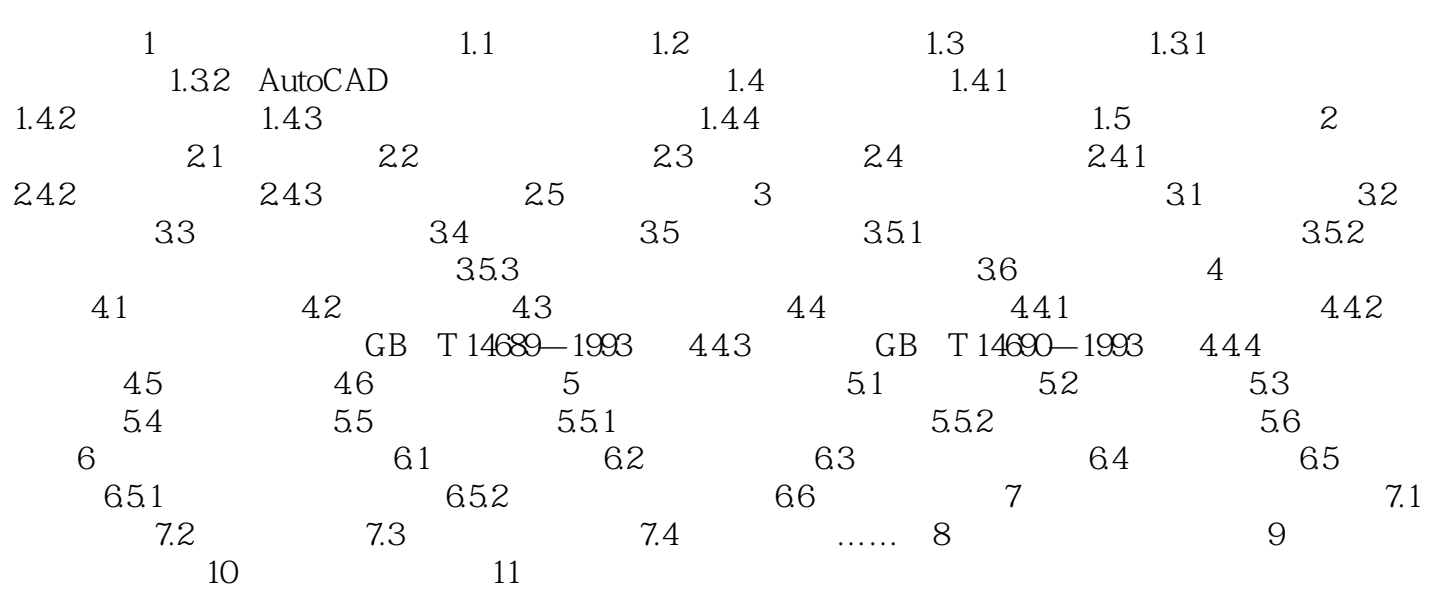

# <<AutoCAD2009 >>

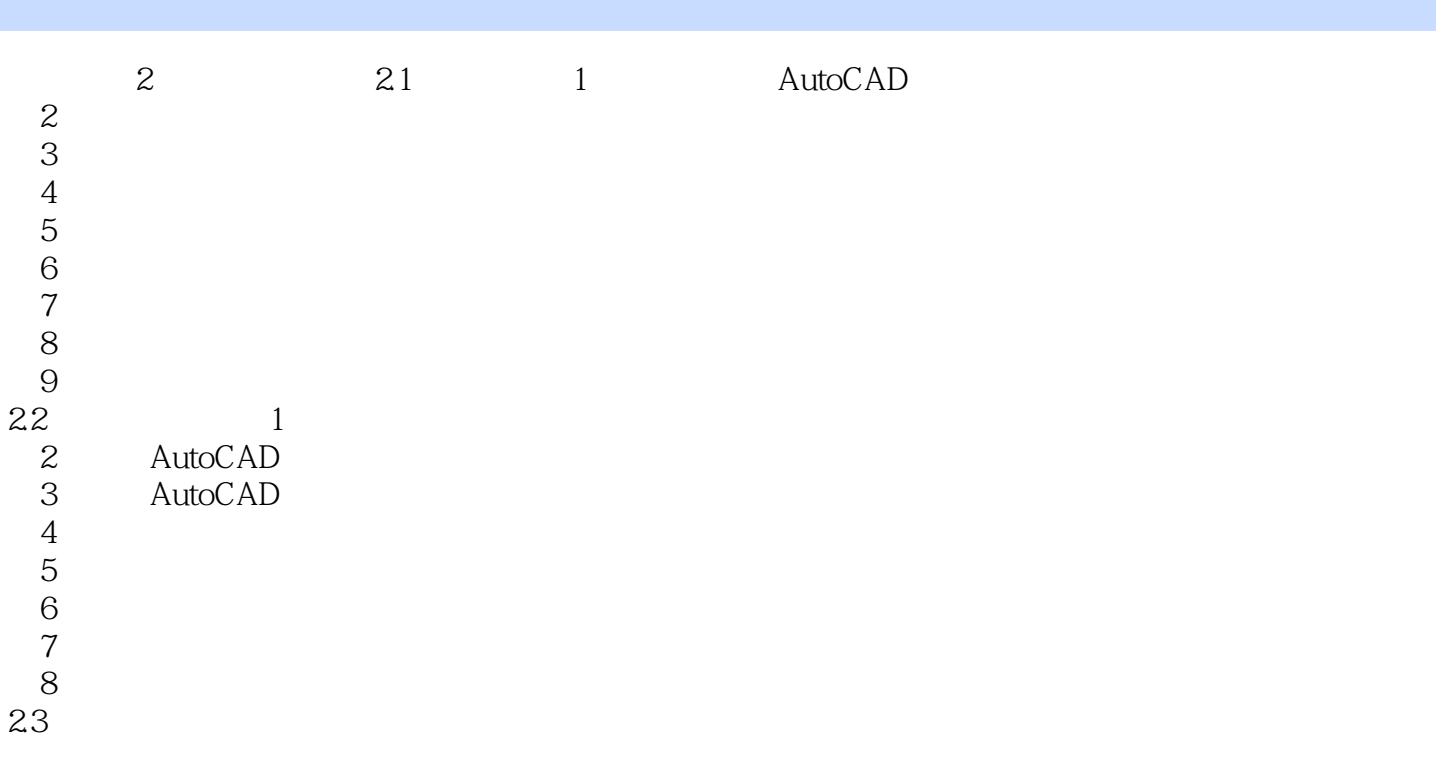

<<AutoCAD2009 >>

, tushu007.com

AutoCAD2009 AutoCAD2009 " " " " " 枝",顺"枝"摸"叶",最后达到构建自己所需要的"树"的目的。

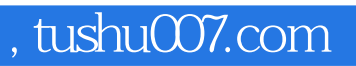

## <<AutoCAD2009 >>

本站所提供下载的PDF图书仅提供预览和简介,请支持正版图书。

更多资源请访问:http://www.tushu007.com